## [GoldSMS User and Administration Guide](http://plain-english.com/dimeogolddoc/doku.php?id=start)

## Components of GoldSMS

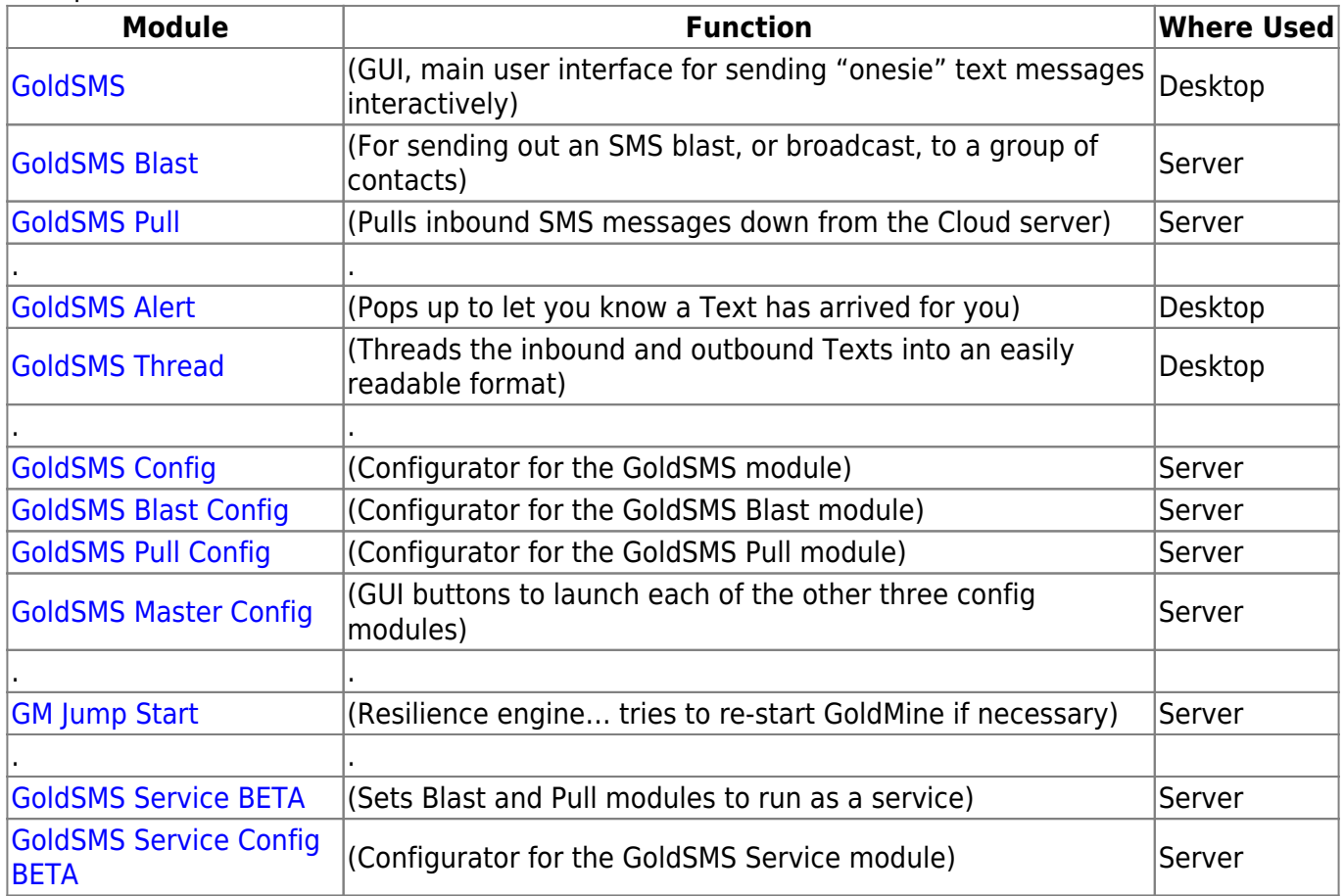

From:

<http://plain-english.com/dimeogolddoc/> - **Dime-O-Gold User and Admin Guide**

Permanent link:

**[http://plain-english.com/dimeogolddoc/doku.php?id=components\\_of\\_goldsms&rev=1392644252](http://plain-english.com/dimeogolddoc/doku.php?id=components_of_goldsms&rev=1392644252)**

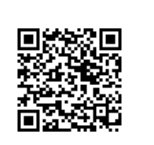

Last update: **2014/02/17 08:37**